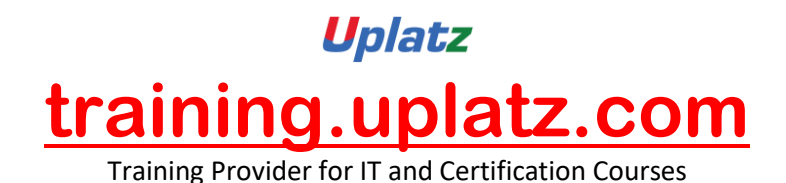

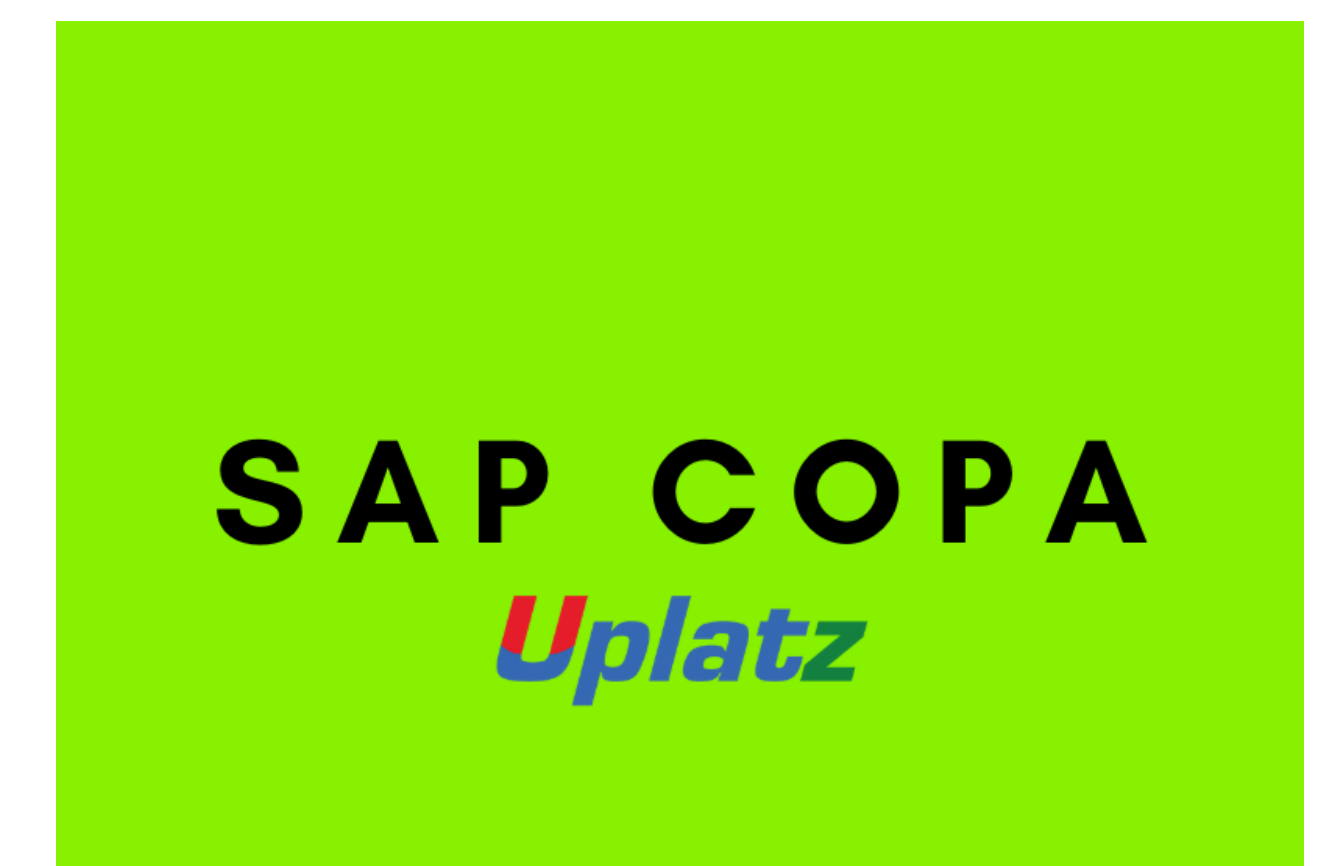

**SAP CO Profitability Analysis (SAP COPA)**

# **Course Curriculum**

# **1) Intro – Profitability Analysis**

- Introduction to Controlling and Management Reporting
- Introduction to COPA
- Gross Profit and Net Profit Margin Analysis
- Cost Components and Analysis

[https://training.uplatz.com](https://training.uplatz.com/) info@uplatz.com +44 7836 212635

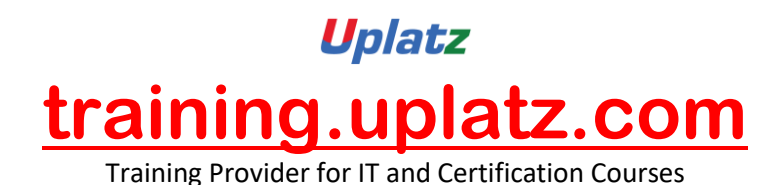

- Multi-Dimensional Analysis
- Assessment of the topic

# **2) COPA Technical Setup**

- COPA Table Structures
- OLTP Link to Transactional Data
- OLAP Link to Data-warehousing
- Working with SAP Operating Concern Templates

#### **3) Configuring Costing-Based CO-PA**

- Types of COPA Modules
- Costing-based CO-PA versus Account-based CO-PA
- Creating Characteristics and Value Fields
- Maintaining an Operating Concern
- Accessing and Creating Operating Concerns
- Creating User-defined Value Fields and Characteristics
- Defining Profitability Segments and CO-PA Exceptions
- Operating Concern Attributes
- Org structure -Controlling Area and Operating Concern

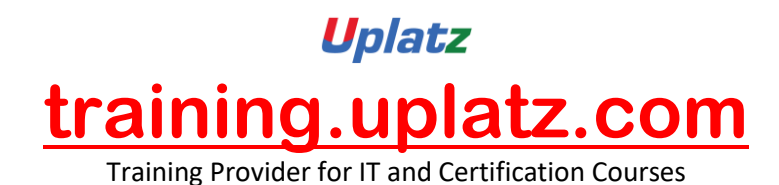

- Assigning a Company Code to a Controlling Area
- Checking the Current Profitability Analysis Activation
- **Import Operating Concern**
- Performing CO-PA Transports
- Automatic Transport or Manual Transport
- Client-specific and Cross-client Settings

#### **4) Master Data in CO-PA**

- Components of Master Data Menus in CO-PA
- Maintaining Characteristic Values
- Define Characteristics Hierarchy
- Creating Characteristic Derivations and Derivation Rules
- Customer Master Values
- Product Master Values

# **5) COPA Integration with SD**

- Pricing Procedure and Conditions
- Condition Mapping to Value Fields

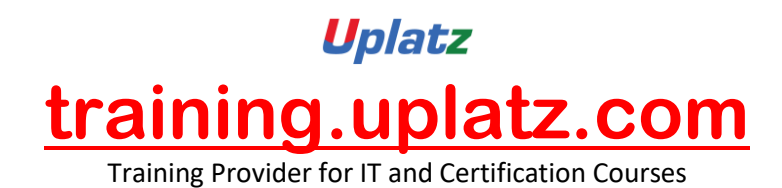

- Handling of sign  $/$  –
- Prevention of Values

# **6) COPA – Product Costing**

- Concept of Valuation
- Configure Cost Components
- Cost Estimation for COPA Access
- Configure Standard Cost Access

#### **7) Flows of Actual Values into CO-PA**

- Overview of values from all other modules
- Transfer of Incoming Sales Orders Record A
- Transfer of Billing Documents  $Record F$
- Order and Project Settlement Record C
- Define PA Transfer Structure for Settlement
- Direct Posting from FI/MM Record B
- Maintain PA Transfer Structure for Direct Postings
- Automatic Account Assignment

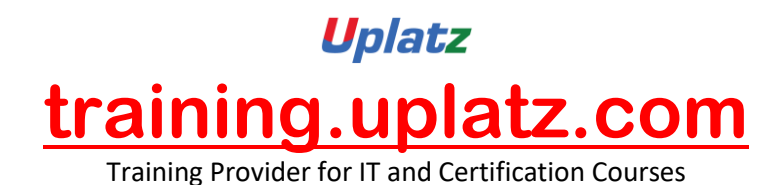

- Settlement of Production Variances
- Transfer of Overhead
- Assessment of Topic

#### **8) CO-PA Reporting: Basics**

- CO-PA Reporting Scenarios
- Working with Reports in CO-PA
- Report Types Basic and Line Items
- Working with Forms
- Assessment of Topic
- Predefining Headers and Footers
- **Other Elements**
- Defining Variables in Reports
- Creating Frozen Reports
- Key Figure Schemes
- Assessment of Topic

#### **9) Working with Account-Based CO-PA**

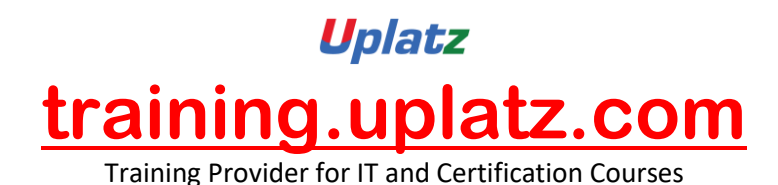

- Need for Account Based COPA
- Defining Cost Elements for CO-PA
- Set the type of COPA
- Controlling Areas and Account-Based CO-PA
- Currencies and Account-Based CO-PA
- Actual Data Flow and Data Transfer
- Profitability Analysis Reports
- Assessment of Cost Center Costs
- Order and Project Settlement
- Reconcile between Costing Based and Account Based

#### **10) Introduction to Costing based CO-PA Planning**

- Introduction Costing Based CO-PA Planning
- The Framework of Corporate Planning
- A First Look at the CO-PA Planning Framework
- Number Ranges for Planning Data
- Maintaining Versions
- Planning with the CO-PA Planning Framework

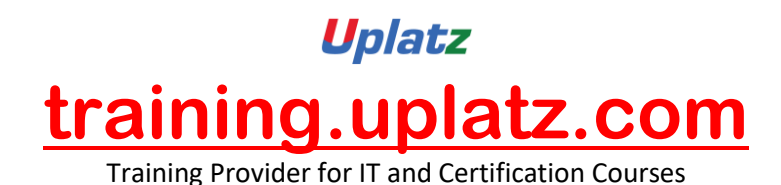

- Planning Levels
- Planning Package
- Working with Planning Methods
- The Report Painter and CO-PA Planning Layouts
- Planning Profiles
- Basic Planning Methods CO-PA Planning Framework
- Enter Planning Data
- Display Planning Data
- Copy
- Forecast
- Valuation
- **Revaluation**
- Ratios
- Delete
- Planning Sequences

# **11) Introduction to Account based CO-PA Planning**

• Introduction – Account Based CO-PA Planning

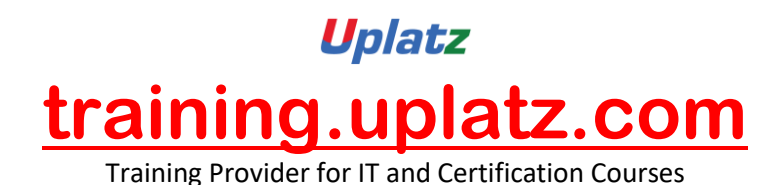

- The Framework of Corporate Planning
- A First Look at the CO-PA Planning Framework
- Number Ranges for Planning Data
- Maintaining Versions
- Planning with the CO-PA Planning Framework
- Integration with other modules
- User Exits and Special functions 1 Partner Function
- Inter-Company Profit elimination
- **MM** Integration
- Material Ledger Integration with COPA
- User Exits used in COPA